# **PxrGrid**

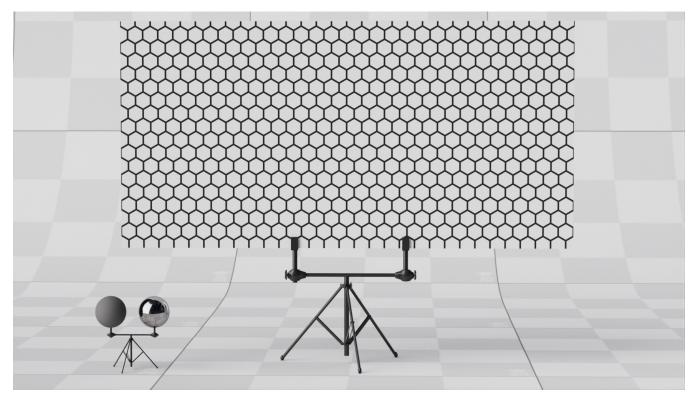

This pattern procedurally creates a rectangular or hexagonal grid with the ability to connect additional patterns to control color and border thickness.

#### Style

This defines the shape of the pattern to be rendered.

- Rectangular This pattern repeats shapes with 4 sides
- Hexagonal This pattern repeats uniform shapes with 6 sides

#### **Tile Width**

Sets the size of the width of the interior shape, values smaller than 1.0 will cause additional repetition. When using Hexagonal, the minimum value of Width or Height are used.

#### **Tile Height**

Sets the size of the height of the interior shape, values smaller than 1.0 will cause additional repetition. When using Hexagonal, the minimum value of Width or Height are used.

#### Tile Shift

Shifts every other row. A default value of 0 creates a regular grid while 0.5 creates a brick-like layout.

#### **Border Thickness**

This sets the size of the border for each tile and remains constant while altering tile width and height.

## Color Tile

This sets the color of the interior of each tile as defined by width and height.

## Color Border

This sets the color of the border of each tile as defined by border thickness.

### Manifold

You can apply a manifold utility here to adjust the position and more of the pattern on a surface.